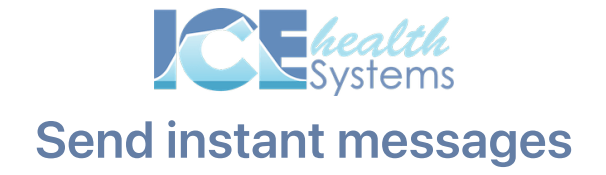

### Start a new conversation

#### Task 1: Start

1. Start a new collaboration and send a message to your coworker

#### Task 2: Reply

- 1. Open the new entry that appears in your list of collaborations
- 2. Send a follow-up message inside the collaboration you just sent

#### Task 3: Archive

- 1. Archive the collaboration you started
- 2. Confirm that it now appears under Archived

## Message multiple people

#### Task 4: Expand

- 1. Start a new collaboration that includes multiple people and send them a message.
- 2. Open the new entry that appears in your list of collaborations
- 3. Add one extra collaborator who wasn't included in the original message

# The effective communicator

What other kinds of messages might you send to your colleagues?

When is it beneficial to include a link to a patient's record with your message?

What questions do you have about sending and managing collaborations?